## **D.3.1 PUBLICA EL ESTADO ANALÍTICO DE INGRESOS**

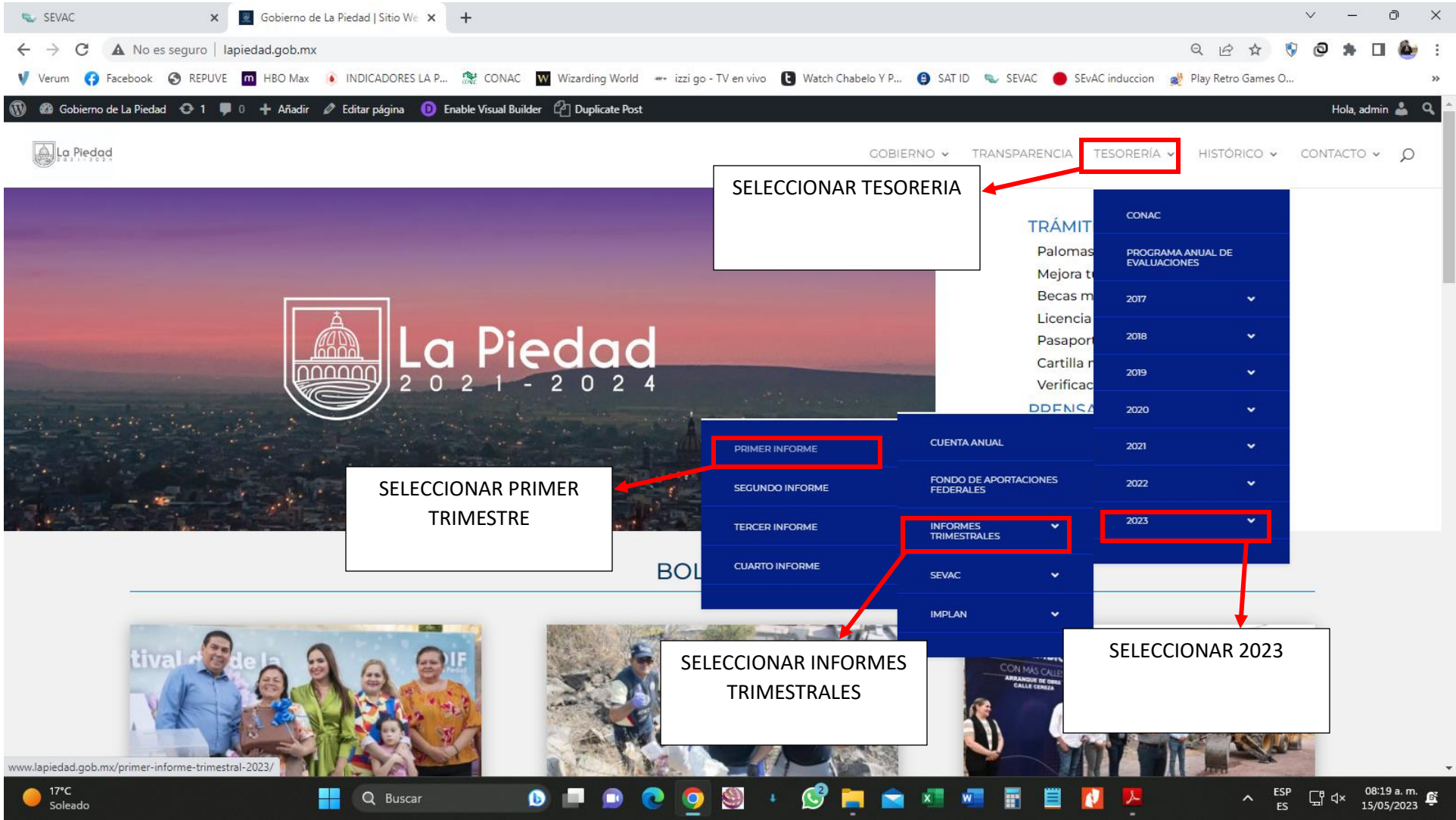

**LINK: [HTTP://WWW.LAPIEDAD.GOB.MX/](http://www.lapiedad.gob.mx/)**

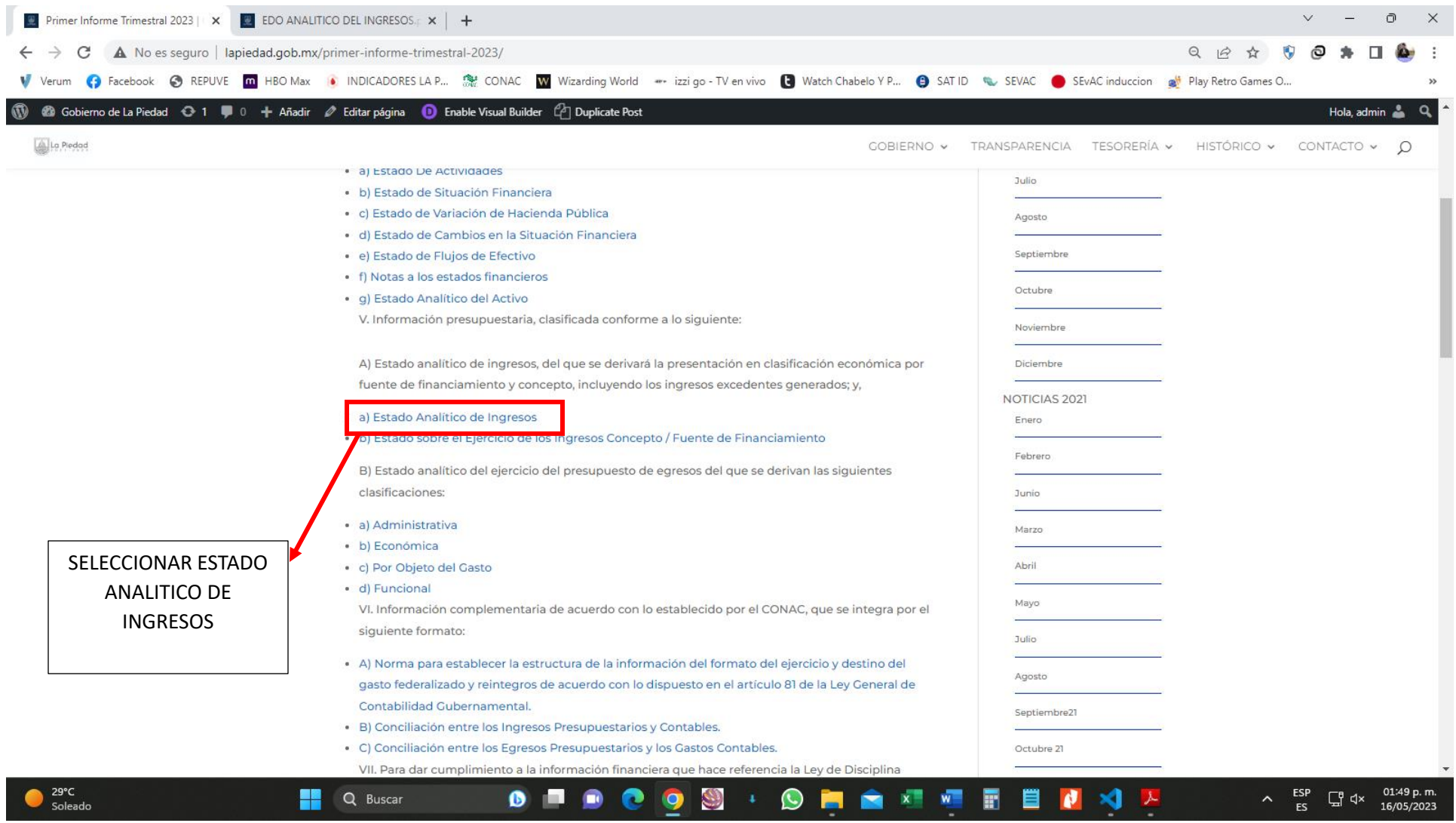

## **LINK: [HTTP://WWW.LAPIEDAD.GOB.MX/PRIMER-INFORME-TRIMESTRAL-2023/](http://www.lapiedad.gob.mx/primer-informe-trimestral-2023/)**

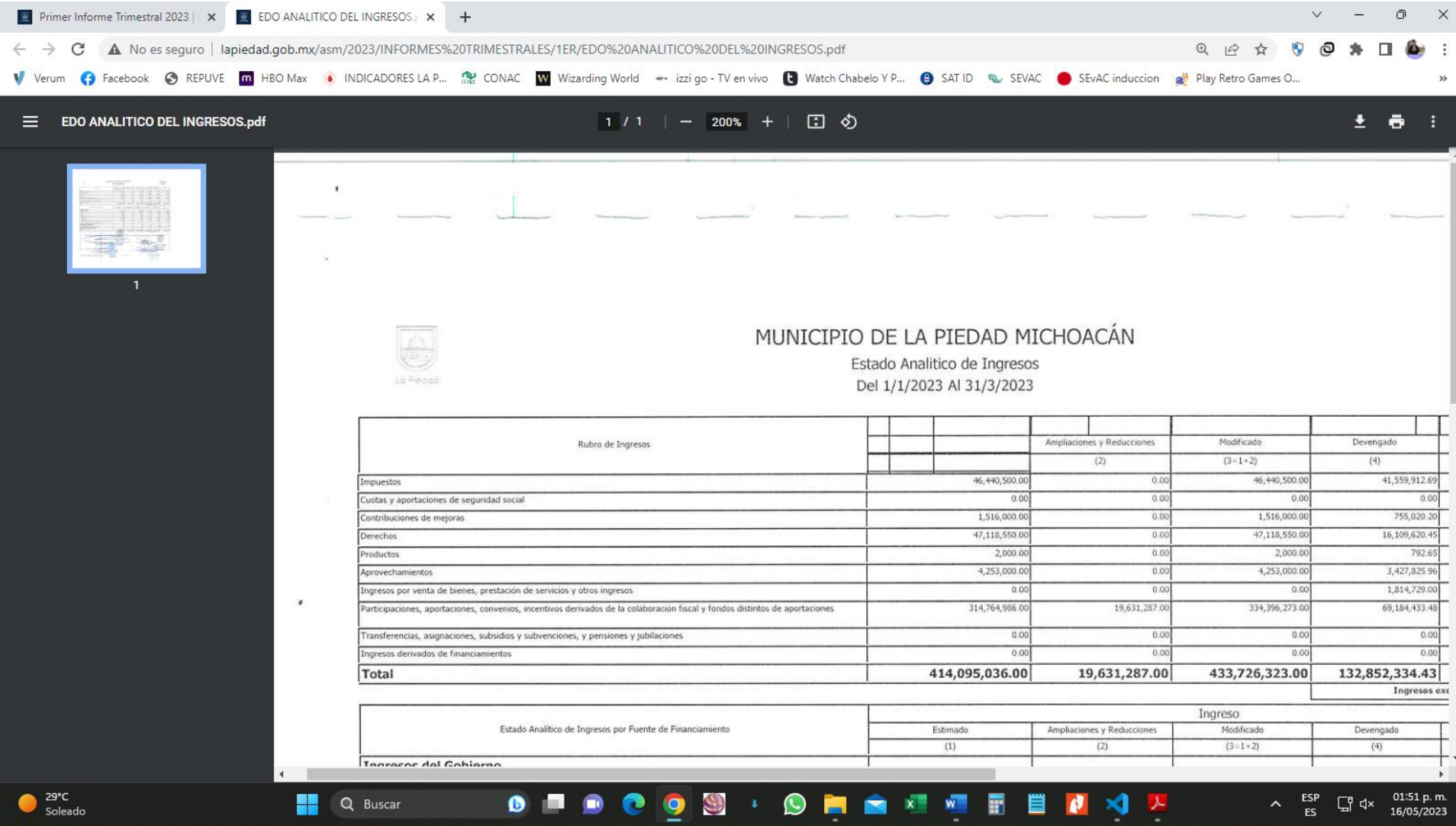

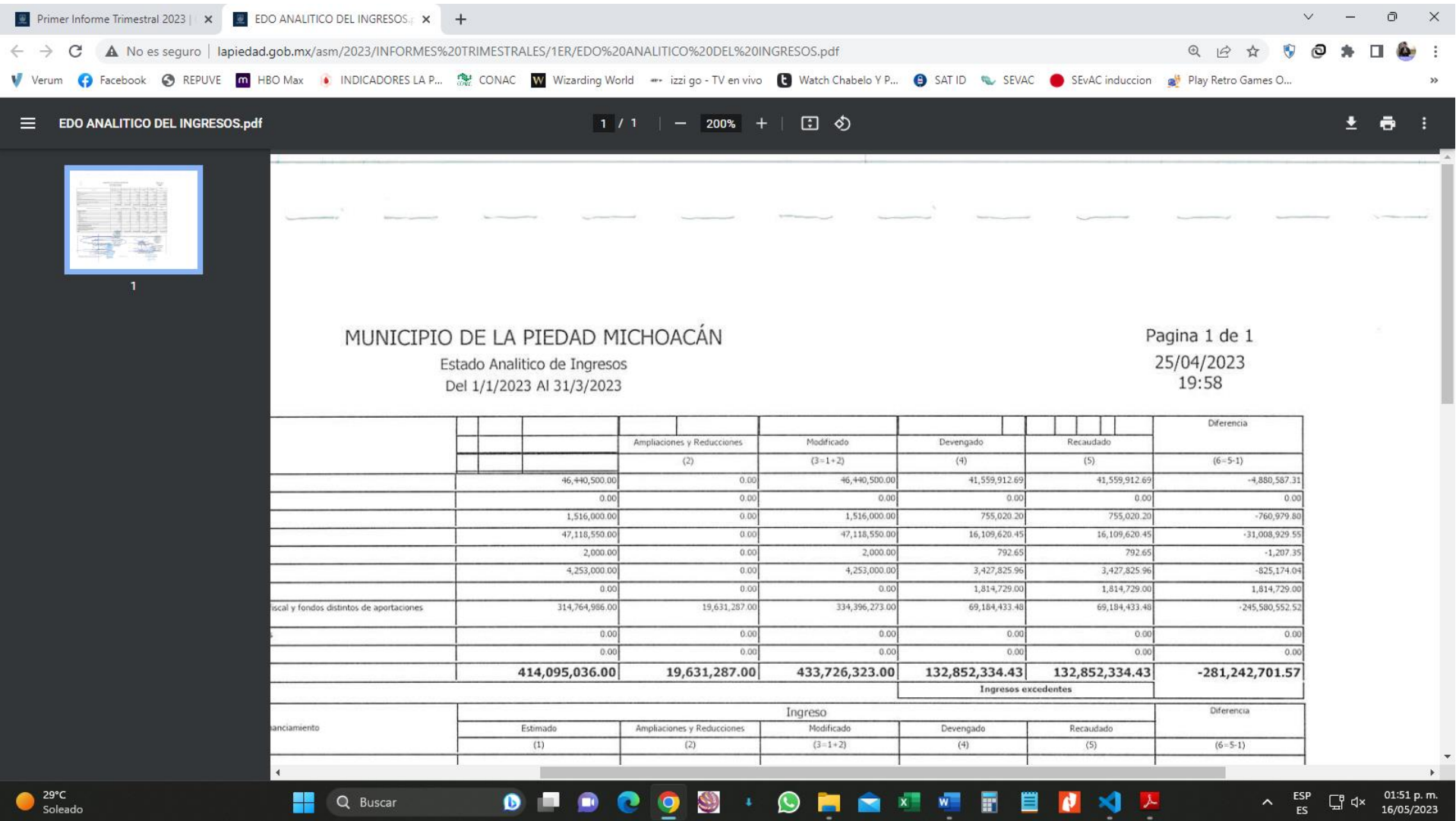

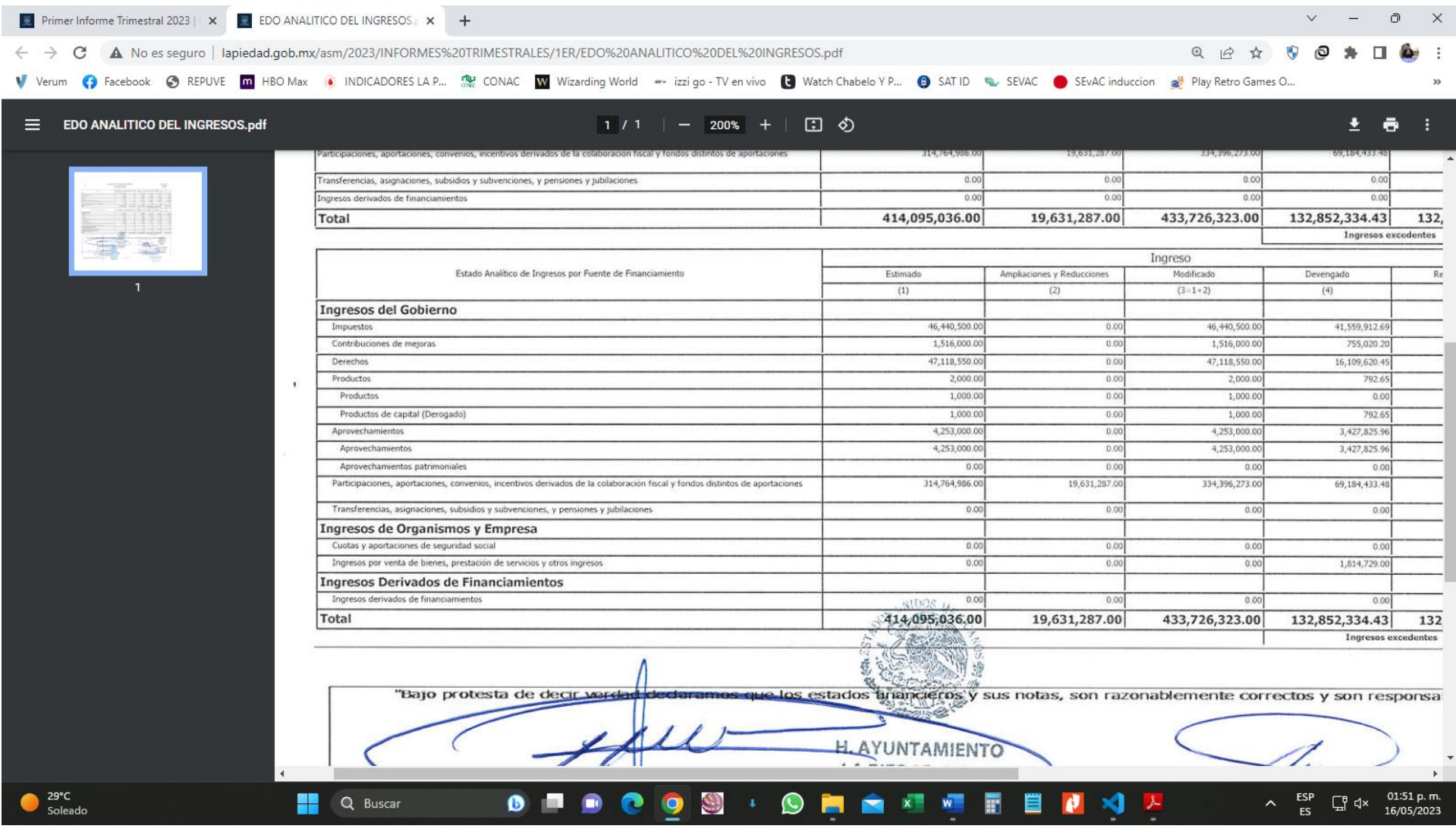

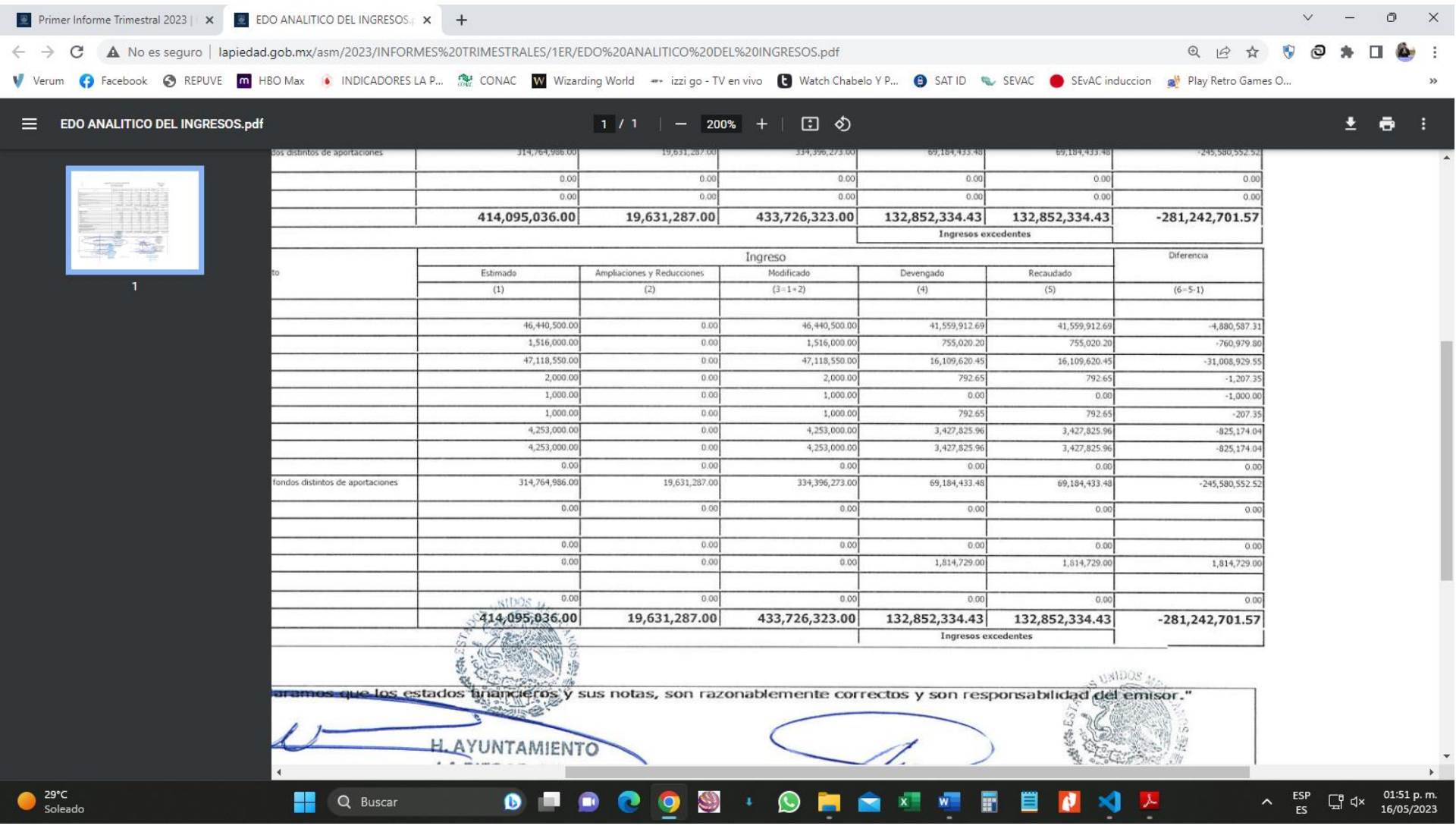

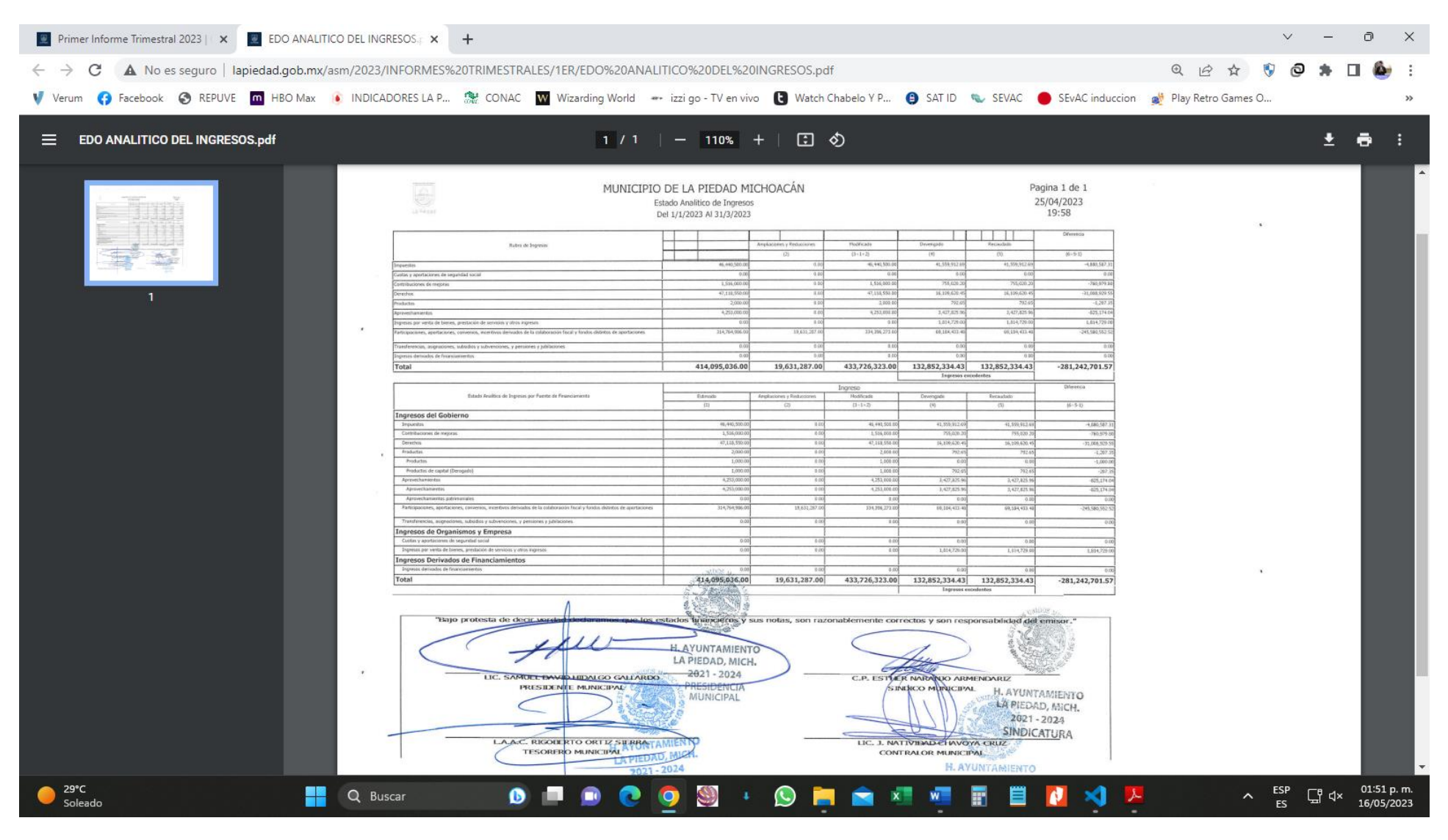

**LINK:** 

**[http://lapiedad.gob.mx/asm/2023/INFORMES%20TRIMESTRALES/1ER/EDO%20ANALI](http://lapiedad.gob.mx/asm/2023/INFORMES%20TRIMESTRALES/1ER/EDO%20ANALITICO%20DEL%20INGRESOS.pdf) [TICO%20DEL%20INGRESOS.pdf](http://lapiedad.gob.mx/asm/2023/INFORMES%20TRIMESTRALES/1ER/EDO%20ANALITICO%20DEL%20INGRESOS.pdf)**